## SelectLine SUCCESS

# plumor

### Präsent für Ihre Marke

### Der Anwender

Die Plumor AG aus St. Gallen wurde 1949 gegründet - das moderne und in der Branche führende Handels- und Dienstleistungsunternehmen bietet vom eigenen Werbemittelkatalog bis hin zum kompletten Outsourcing - alles aus einer Hand - eine gesamte Palette an Produkten und Dienstleistungen. Das Sortiment umfasst Büroartikel, Schreibgeräte, Werbe- und Aktionsartikel. Als Generalimporteur für PILOT vertritt die Plumor-Novimex AG exklusiv in der Schweiz einen der innovativsten Schreibgerätehersteller weltweit. Insgesamt 15 Mitarbeiter beschäftigt das Unternehmen mit Hauptsitz in St.Gallen, im Jahr 2014 wurde ein Umsatz von rund 12 Mio. CHF erwirtschaftet.

«Mit SelectLine konnten wir den Lagerbestand um etwa die Hälfte reduzieren sowie die IT-Kosten um das fünffache senken!»

**Plumor AG** 

Markus Suhner

Achslenstrasse 15 CH-9016 St.Gallen Telefon: +41 (0)71 3139611 eMail: sales@plumor.ch Internet: www.plumor.ch

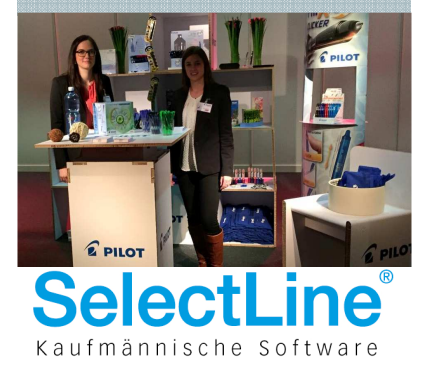

**SelectLine Partner:** Auriga Informatik GmbH Vogelsangstrasse 15 CH-8307 Effretikon Tel: +41 (0)52 3552266 eMail: info@auriga.ch Internet: www.auriga.ch

### Einfach überzeugend.

### SelectLine in der Praxis

### Büroartikel, Schreibgeräte, Werbe-/Aktionsartikel

Mit SelectLine: IT-Kosten um den Faktor 5 reduziert

#### $\rightarrow$  Die Ausgangssituation

Das umfangreiche Produktsortiment der Plumor AG hat im Lauf der Jahre zu einem enormen Anstieg des Datenvolumens geführt: Mehrere tausend Artikel-, Kunden und Lieferantendaten müssen bearbeitet bzw. verwaltet, Offerten gestellt, Bestellungen oder Rechnungen geschrieben werden allein das Schreibgeräte-Sortiment der Marke PILOT umfasst rund 1'500 unterschiedliche Artikel. Geschäftsführer Markus Suhner sieht die professionelle Abwicklung der Arbeitsabläufe von der Offertenstellung über Auftragseingang und -bearbeitung bis hin zur Rechnungsstellung und Finanzbuchhaltung auch und gerade für KMU als wesentlichen Bestandteil der Wettbewerbsfähigkeit.

#### $\rightarrow$  Die Lösung: SelectLine

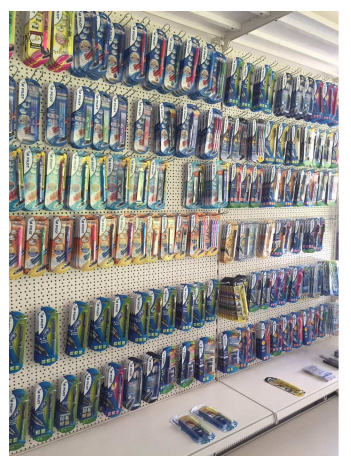

k auf das umfangreiche Produktsortiment der Plumor AG

Schon seit Mitte der 1990er Jahre werden bei der Plumor AG daher die administrativen Geschäftsprozesse durch eine kaufmännische Software unterstützt: "Dabei hatten wir lange Zeit das ERP-System eines führenden Anbieters im Einsatz - eine zufriedenstellende Lösung hinsichtlich der Funktionalität, allerdings waren die jährlichen IT-Kosten von rund 15'000 CHF pro Arbeitsplatz aus unserer Sicht zu hoch und auf Dauer für ein KMU untragbar."

Im Rahmen einer IT-Neuausrichtung fiel die Wahl auf die Produkte der SelectLine Software AG aus St. Gallen. Entscheidungsrelevante Gründe waren vor allem der grosse Funktionsumfang, die offene Schnittstellenpolitik sowie das ausgewogene Preis-/Leistungsverhältnis. Zudem konnte die Einführung inklusive Individualschulung und Datenübernahme innerhalb weniger Tage problemlos durchgeführt werden, was sich gerade für Kleinbetriebe ohne eigene IT-Mitarbeiter als grosser Vorteil erweist. In der zeitnahen und kompetenten Unterstüt-

zung bei Betreuung, Wartung oder Anpassungen durch den regionalen SelectLine-Kompetenz-Partner Auriga Informatik GmbH aus Effretikon sieht Markus Suhner einen weiteren Nutzenvorteil. Über eine Schnittstelle ist der Skip5-eShop für das gesamte Warensortiment an SelectLine angebunden, wodurch Artikel- und Kundendaten reibungslos vom SelectLine-Auftrag in den Internet-Shop übertragen sowie Bestellungen vom Internet-Shop automatisch in den Beleg vom SelectLine-Auftrag importiert werden und sich über SelectLine weiterverarbeiten lassen.

#### $\rightarrow$  Der Kundennutzen

Markus Suhner zeigt sich mit dem Einsatz von SelectLine vollauf zufrieden - die dank und mit der Software gestiegene Transparenz, Effizienz und Wirtschaftlichkeit von Geschäftsprozessen sieht der Plumor-Geschäftsführer als eine wesentliche Basis für Wettbewerbsfähigkeit und langfristigen Markterfolg: "Arbeitsabläufe haben sich vereinfacht, der zeitliche Aufwand für administrative Tätigkeiten hat sich reduziert. Und aus wirtschaftlicher Sicht explizit zu erwähnen ist der um etwa die Hälfte reduzierte Lagerbestand sowie die um das fünffache gesunkenen IT-Kosten: von rund 15'000 auf nunmehr etwa 3'000 CHF pro Arbeitsplatz. SelectLine ist ideal auf die Bedürfnisse von KMU zugeschnitten, branchenübergreifend konzipiert, schnell einzuführen, einfach in der Handhabung sowie kostengünstig in Anschaffung und Unterhalt."

Achslenstrasse 15 | CH-9016 St.Gallen Tel. +41 (0)71 282 46 48 Fax +41 (0)71 282 46 47 info@selectline.ch www.selectline.ch

© MAXXIMUM-PR 06/2015 info@maxximum-pr.de